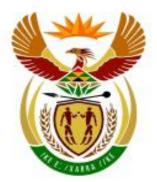

# higher education & training

Department: Higher Education and Training REPUBLIC OF SOUTH AFRICA

# **MARKING GUIDELINE**

## NATIONAL CERTIFICATE

# **INFORMATION PROCESSING N4**

5 NOVEMBER 2018

This marking guideline consists of 32 pages.

# **SECTION A: TYPING TECHNIQUE**

|             |                     | TIME        | MARKS |
|-------------|---------------------|-------------|-------|
| QUESTION 1: | TIMED ACCURACY TEST | 10 minutes  | 20    |
| QUESTION 2: | TABULAR STATEMENT   | 24 minutes  | 40    |
| QUESTION 3: | BUSINESS LETTER     | 34 minutes  | 55    |
| QUESTION 4: | COLUMNS             | 40 minutes  | 65    |
| QUESTION 5: | AFRICAN LANGUAGE    | 12 minutes  | 20    |
| TOTAL       |                     | 120 minutes | 200   |

#### SECTION A: TYPING TECHNIQUE

#### NOTE: THE CANDIDATE CANNOT FAIL BECAUSE HE/SHE COULD NOT COMPLETE OR PASS THE TIMED ACCURACY TEST.

- The mark for typing technique (200) is added to the word processing mark (100) 1. to obtain a mark out of 300 which is processed to a mark out of 100 (percentage). This mark must be sent to the CD: NATIONAL EXAMINATIONS AND ADMINISTRATION.
- ACCURACY errors must be indicated with a RED /. Repetitive accuracy errors 2. must be indicated with a RED circle.
- 3. DISPLAY errors must be indicated with a BLUE X. Repetitive display errors must be indicated with a BLUE circle.

| QUE    | STION 1 - | MARKING SO | CHEDULE - TIMED ACC | CURACY TE | EST |
|--------|-----------|------------|---------------------|-----------|-----|
| WPM    | 35        | 40         | WPM                 | 35        | 40  |
| ERRORS |           |            | ERRORS              |           |     |
| 1      | 19        | 19         | 29                  |           | 3   |
| 2      | 19        | 19         | 30                  |           | 2   |
| 3      | 18        | 18         | 31                  |           | 1   |
| 4      | 17        | 18         | 32                  |           | 0   |
| 5      | 17        | 17         |                     |           |     |
| 6      | 16        | 16         |                     |           |     |
| 7      | 15        | 16         |                     |           |     |
| 8      | 15        | 15         |                     |           |     |
| 9      | 14        | 15         |                     |           |     |
| 10     | 13        | 14         |                     |           |     |
| 11     | 12        | 13         |                     |           |     |
| 12     | 12        | 13         |                     |           |     |
| 13     | 11        | 12         |                     |           |     |
| 14     | 10        | 12         |                     |           |     |
| 15     | 10        | 11         |                     |           |     |
| 16     | 9         | 10         |                     |           |     |
| 17     | 8         | 10         |                     |           |     |
| 18     | 8         | 9          |                     |           |     |
| 19     | 7         | 9          |                     |           |     |
| 20     | 6         | 8          |                     |           |     |
| 21     | 6         | 7          |                     |           |     |
| 22     | 5         | 7          |                     |           |     |
| 23     | 4         | 6          |                     |           |     |
| 24     | 4         | 6          |                     |           |     |
| 25     | 3         | 5          |                     |           |     |
| 26     | 2         | 4          |                     |           |     |
| 27     | 1         | 4          |                     |           |     |
| 28     | 0         | 3          |                     |           |     |

#### **QUESTION 1: TIMED ACCURACY TEST**

#### MARKS: 20

#### NOTE: / = RED ERRORS = ACCURACY ERRORS

BE SURE TO MARK THE SPEED WITH CARE, AS IT MAKES A DIFFERENCE TO THE RESULTS. REMEMBER THAT ONLY ACCURACY IS MARKED.

MARK ACCORDING TO THE ENCLOSED DEPARTMENTAL SCHEDULE.

#### MARK ACCURACY ERRORS ONLY.

Indicate accuracy errors with a red slash (/).

One or more incorrect characters in a word – 1 error.

Do not penalise incorrect margins.

Do not penalise incorrect line spacing.

Do not penalise incorrect hyphenation.

Do not penalise incorrect upper case/lower case.

Do not penalise incorrect letter spaces.

Do not penalise incorrect justification.

Do not penalise incorrect display errors.

Do not penalise if a whole line or paragraph is left out and keyed in at another position.

When exactly the same word is repeatedly keyed in incorrectly, it is penalised once only per question. Thereafter it is encircled as a repetitive error.

#### QUESTION 1: TIMED ACCURACY TEST (CONTINUED)

Omission of words: Count the first 5 strokes and thereafter every 10 strokes as 1 error each. If the last few strokes at the end are 5 or more, count as another error. If the last few strokes at the end are less than 5, ignore.

If 35 wpm is not completed, count back as indicated in the marking guideline.

The highest mark obtained must be indicated. The highest speed passed must be indicated.

Indicate the speed obtained with Pass 35 wpm/Pass 40 wpm/Fail where applicable in the following way:

INDICATE AT THE END OF THE SPEED TEST:

Pass 35 wpm/Pass 40 wpm/Fail; Errors; Mark

INDICATE ON THE FRONT OF THE FOLDER DIRECTLY NEXT TO THE MARK OBTAINED FOR QUESTION 1:

Pass 35 wpm/Pass 40 wpm/Fail

If the candidate did not hand in QUESTION 1, indicate by drawing a line through the block for the mark next to QUESTION 1 on the front of the folder and writing Fail at the appropriate positions.

INDICATE ON THE FRONT OF THE FOLDER JUST BELOW THE CIRCLE FOR THE MARKS OBTAINED:

Pass 35 wpm/Pass 40 wpm/Fail

Should a candidate fail the examination (less than 40 %) and pass the accuracy test, the word Fail replaces the Pass 35 wpm/Pass 40 wpm, as a candidate cannot fail the question paper as a whole and get recognition for the wpm.

THE MARK FOR TYPING TECHNIQUE (200) IS ADDED TO THE WORD PROCESSING MARK (100) TO OBTAIN A MARK OUT OF 300 WHICH IS PROCESSED TO A MARK OUT OF 100 (PERCENTAGE). THIS MARK MUST BE SENT TO THE NATIONAL DEPARTMENT.

#### **QUESTION 1**

Information technology includes tools that store, receive and transmit information electronically. E-mails, mobile phones, instant messaging, social networking applications and videoconferencing have simplified the way people and organisations communicate. These tools allow people to communicate instantly with others in any part of the world at a relatively cheap cost. Advancement in transport technology has seen the introduction of electric trains and airplanes that have made it easy to travel long distances within a short period of time.

Technology has facilitated the development of platforms that have led to the creation of jobs and that have enhanced communication such as Facebook, Twitter, WhatsApp, Google and Amazon. Social networking technologies help people reconnect with old friends. Adoption of technology has spawned new industries and professions such as programmers, database managers, system analysts and web designers. New architectural technology has improved the quality of current house designs. Automated doors that use finger prints have enhanced security in homes and organisations. Installation of webcams allows parents to monitor activities in the home while they are away.

#### **QUESTION 1 (CONTINUED)**

Technology has led to increased convenience in education through such platforms as online learning institutions. Online banking provides an efficient way of banking for customers and reduces lines in the bank. The application of technology in the health sector has led to automated equipment that helps in reducing mistakes made by doctors and administrators.

If your school is still debating using the latest technology, I hate to break it to you, but it's the inevitable future of education anyway. It is important that school wireless networks keep up with the ever changing technology in order to keep up with our students.

From the ease of communicating with their teachers via e-mail to quickly accessing an overabundance of information online about 40 wpm

#### **QUESTION 1 (CONTINUED)**

Online banking provides an efficient way of banking for customers and reduces lines in the bank. The application of technology in Ithe health sector hals led to alutomated elquipment that helps lin reducinly mistakes made by doctors and administrlators.

Ilf your schlool is still debating using the latest tlechnology, II hate the break it to you, blut it's the 35 wpm inevitable future of educatil on anyway. I It

# **INFORMATION PROCESSING N4**

#### **QUESTION 1 (CONTINUED)**

If your schlool is still debating using the latest technology, I hate to break it to you, blut it's thle inevitable future lof educatilon anyway. I It is ilmportant that school wireless Inetworks kleep up with the ever changing |technology| in order |to keep up| with our |students.

#### 

From the ease of clommunicatilng with thleir teachelrs via e-mlail to quilckly accessing an ovlerabundancle of information 40 wpm onlline about

[20]

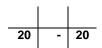

| TYPING TECHNIQUE |                                    |                |             |    |  |  |  |
|------------------|------------------------------------|----------------|-------------|----|--|--|--|
|                  | SCHEDULE – ACCURACY – QUESTION 2-5 |                |             |    |  |  |  |
| -4 MARKS         | DEDUCTED PE                        | R ERROR – ACCI | JRACY – RED |    |  |  |  |
| MARKS            | 20                                 | 44             | 52          | 20 |  |  |  |
| RED ERRORS       | Q2                                 | Q3             | Q4          | Q5 |  |  |  |
| 0                | 20                                 | 44             | 52          | 20 |  |  |  |
| 1                | 16                                 | 40             | 48          | 16 |  |  |  |
| 2                | 12                                 | 36             | 44          | 12 |  |  |  |
| 3                | 8                                  | 32             | 40          | 8  |  |  |  |
| 4                | 4                                  | 28             | 36          | 4  |  |  |  |
| 5                | 0                                  | 24             | 32          | 0  |  |  |  |
| 6                |                                    | 20             | 28          |    |  |  |  |
| 7                |                                    | 16             | 24          |    |  |  |  |
| 8                |                                    | 12             | 20          |    |  |  |  |
| 9                |                                    | 8              | 16          |    |  |  |  |
| 10               |                                    | 4              | 12          |    |  |  |  |
| 11               |                                    | 0              | 8           |    |  |  |  |
| 12               |                                    |                | 4           |    |  |  |  |
| 13               |                                    |                | 0           |    |  |  |  |

#### -11-INFORMATION PROCESSING N4

|             | TYPING                            | G TECHNIQUE        |     |  |  |  |  |
|-------------|-----------------------------------|--------------------|-----|--|--|--|--|
|             | SCHEDULE – DISPLAY – QUESTION 2-5 |                    |     |  |  |  |  |
| -2 MARKS    | DEDUCTED PER E                    | RROR – DISPLAY – B | LUE |  |  |  |  |
| MARKS       | 20                                | 11                 | 13  |  |  |  |  |
| BLUE ERRORS | Q2                                | Q3                 | Q4  |  |  |  |  |
| 0           | 20                                | 11                 | 13  |  |  |  |  |
| 1           | 18                                | 9                  | 11  |  |  |  |  |
| 2           | 16                                | 7                  | 9   |  |  |  |  |
| 3           | 14                                | 5                  | 7   |  |  |  |  |
| 4           | 12                                | 3                  | 5   |  |  |  |  |
| 5           | 10                                | 1                  | 3   |  |  |  |  |
| 6           | 8                                 | 0                  | 1   |  |  |  |  |
| 7           | 6                                 |                    | 0   |  |  |  |  |
| 8           | 4                                 |                    |     |  |  |  |  |
| 9           | 2                                 |                    |     |  |  |  |  |
| 10          | 0                                 |                    |     |  |  |  |  |

#### -12-INFORMATION PROCESSING N4

#### **QUESTION 2: TABULAR STATEMENT**

#### MARKS: 40

|       | ACCURACY – 4 MARKS PER ERROR                                                                                                    |
|-------|----------------------------------------------------------------------------------------------------|
| ERROR | - as per schedule                                                                                                    |
| NO    | DISPLAY ERRORS – 20 MARKS – 2 MARKS PER ERROR                                                                                                    |
| 1.    | Margins not equal and/or incorrect and/or<br>Justification (left, centre, right, justify) incorrect and/or<br>Line spacing (as indicated) incorrect                                                   |
| 2     | Paper size (A4 landscape) incorrect and/or<br>Tabular stops/indentation incorrect and/or<br>Hyphenation incorrect                                                                                     |
| 3     | Font/font size (CN 12 pt) incorrect and/or<br>Capital letters/small letters incorrect and/or<br>Letter spaces incorrect                                                                               |
| 4     | Delete – [2017] not deleted and/or incorrect and/or<br>Insert – [these] not inserted and/or incorrect and/or<br>Header – [Examination and question number] not inserted as header and/or<br>incorrect |
| 5     | Trs – figures not transposed and/or incorrect and/or<br>Stet – not retained and/or incorrect and/or<br>Sp – [Google+] spelling incorrect                                                              |
| 6     | Bold – not changed and/or incorrect and/or<br>Italics – not changed and/or incorrect                                                                                                    |
| 7     | Spaced capital letters incorrect and/or<br>Merge – column incorrect                                                                                                    |
| 8     | In full – [and] not in full and/or incorrect and/or<br>New lines incorrect and/or<br>Runs on incorrect                                                                                                |
| 9     | Headings incorrect and/or<br>Column headings not left-aligned and/or incorrect and/or<br>Columns incorrect                                                                                            |
| 10    | Vertical lines omitted and/or incorrect                                                                                                    |
| 11    | Horizontal lines omitted and/or incorrect                                                                                                    |
| 12    | Figures not right-aligned and/or incorrect                                                                                                    |
| 13    | Footnote incorrect (not align on margin) and/or<br>Footnote – 2 letter spaces after numbering or can use footnote signs                                                                               |
|       | Incomplete table – as per schedule                                                                                                    |

#### -13-INFORMATION PROCESSING N4

#### GSN670(E)(N5)H

#### **QUESTION 2**

1 margins, line spacing, justification 2 A4 L, tab stops/indent, hyphen 3 font, uc/lc, letter spaces 4 Header: examination and question number

TEENS, SOCIAL MEDIA AND TECHNOLOGY OVERVIEW 3 uc 6 bold 8 in full

## REPORT INFORGRAHICS<sup>1</sup> 7 sp caps 6 ital

| 8 In full                   |             | 1                | 1           | 1           | 1            |                   |                          |
|-----------------------------|-------------|------------------|-------------|-------------|--------------|-------------------|--------------------------|
| Teens <u>and</u> technology | 2010 6 bold | 2011 6 bold      | 2012 6 bold | 2013 6 bold | 2014 6 bold  | 2015 6 bold       | 2016 6 bold              |
| 8 runs on                   | BOYS 3 uc   | GIRLS <b>3uc</b> | BOYS 3 uc   | GIRLS 3uc   | BOYS 3 uc    | GIRLS <b>3 uc</b> | ALL BOYS                 |
| 7 merge                     |             |                  |             |             |              |                   | AND 8 in full            |
| L                           |             |                  |             |             |              |                   | GIRLS <b>3 uc 8 NL</b> 4 |
|                             | olo         | olo              | olo         | 010         | olo          | olo               | 010                      |
| Facebook                    | 71          | 41               | 51          | 4.6         | <b>5 trs</b> | 81                | 91                       |
| Instagram                   | 52          | 20               | 19          | 15          | 21           | 44                | 84                       |
| Twitter                     | 33          | 6                | 3           | 10          | 12           | 33                | 61_1/2                   |
| Google+ <b>5 sp</b>         | 33          | 5                | 10          | 6           | 14           | 31                | 59                       |
| Snapchat                    | 41          | 11               | 7           | 8           | 8            | 23                | 20                       |
| Vine                        | 24          | 1                | 2           | 2           | 5            | 11                | 13                       |
| Tumblr                      | 14          | 3                | 4           | 1           | 2            | 5                 | G3⁄₄                     |
| Computers                   | 88          | 88               | 89          | _2          | 78           | _2                | 67                       |

#### 9 column headings/headings 12 figures 13 footnotes

1 Source: Pew Research centre surveys conducted 2010-2016 4 del 2017

2 Dashes when these questions were not asked 4 insert 5 stet 10 vertical lines 11 horizontal lines

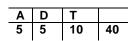

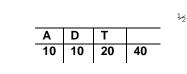

1/4

| Α  | D  | Т  |    |
|----|----|----|----|
| 15 | 15 | 30 | 40 |

| Errors | Marks |
|--------|-------|
| 0      | 20    |
| 1      | 16    |
| 2      | 12    |
| 3      | 8     |
| 4      | 4     |
| 5      | 0     |

3∕4

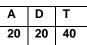

[40]

#### -14-INFORMATION PROCESSING N4

#### **QUESTION 3: BUSINESS LETTER**

#### MARKS: 55

| ERROR<br>NO       DISPLAY ERRORS – 11 MARKS – 2 MARKS PER ERROR         1       Left-hand margin not 3.81 cm/1.5" and right-hand margin not 2.54 c<br>and/or<br>Justification incorrect (left, centre, right, justify) incorrect and/or<br>Line spacing (as indicated) incorrect         2       Letterhead not used or not retrieved and/or incorrect and/or<br>Tabular stops/indentation incorrect and/or<br>Hyphenation incorrect         3       Font/font size (CN 12 pt) incorrect and/or<br>Letter spaces incorrect         4       / - not changed to [the] and/or incorrect and/or<br>Insert – date not insert in full and/or recipient's address incorrect and/or<br>[Examination number] not inserted and/or incorrect and/or |                       |
|----------------------------------------------------------------------------------------------------|-----------------------|
| <ul> <li>and/or<br/>Justification incorrect (left, centre, right, justify) incorrect and/or<br/>Line spacing (as indicated) incorrect</li> <li>Letterhead not used or not retrieved and/or incorrect and/or<br/>Tabular stops/indentation incorrect and/or<br/>Hyphenation incorrect</li> <li>Font/font size (CN 12 pt) incorrect and/or<br/>Capital letters/small letters incorrect and/or<br/>Letter spaces incorrect</li> <li>/ - not changed to [the] and/or incorrect and/or<br/>Insert – date not insert in full and/or recipient's address incorrect and<br/>incorrect and/or [their] not inserted and/or incorrect and/or<br/>[Examination number] not inserted as a footer and/or incorrect and/or</li> </ul>                   |                       |
| <ul> <li>Tabular stops/indentation incorrect and/or<br/>Hyphenation incorrect</li> <li>Font/font size (CN 12 pt) incorrect and/or<br/>Capital letters/small letters incorrect and/or<br/>Letter spaces incorrect</li> <li>/ - not changed to [the] and/or incorrect and/or<br/>Insert – date not insert in full and/or recipient's address incorrect an<br/>incorrect and/or [their] not inserted and/or incorrect and/or<br/>[Examination number] not inserted as a footer and/or incorrect and/or</li> </ul>                                                                                                    | m/1" and/or incorrect |
| Capital letters/small letters incorrect and/or     Letter spaces incorrect     / - not changed to [the] and/or incorrect and/or     Insert – date not insert in full and/or recipient's address incorrect an     incorrect and/or [their] not inserted and/or incorrect and/or     [Examination number] not inserted as a footer and/or incorrect and/or                                                                                                    |                       |
| Insert – date not insert in full and/or recipient's address incorrect an incorrect and/or [their] not inserted and/or incorrect and/or [Examination number] not inserted as a footer and/or incorrect and/or                                                                                                    |                       |
| Page break not inserted and/or incorrect and/or<br>Page number not inserted and/or incorrect and/or<br>Del – [6. With place.] not deleted and/or incorrect                                                                                                    |                       |
| 5 Trs – [take control] not transposed and/or incorrect and/or<br>Sp – [diversity] spelling incorrect and/or<br>Stet – not retained and/or incorrect                                                                                                    |                       |
| 6 Bold – not changed and/or incorrect and/or<br>Italics – not changed and/or incorrect and/or<br>Underline – not underlined and/or incorrect                                                                                                    |                       |
| 7 Move – [receiver's address] not moved and/or incorrect and/or<br>Joined – not joined and/or incorrect                                                                                                    |                       |
| 8 New paragraphs incorrect and/or<br>In full – [and] not in full and/or incorrect                                                                                                    |                       |
| 9 Paragraphs not arranged in numerical order and/or incorrect                                                                                                    |                       |
| 10 Find and replace technology to italics and bold and/or incorrect                                                                                                    |                       |
| Incomplete as per schedule                                                                                                    |                       |

| Error | Marks |
|-------|-------|
| 0     | 44    |
| 1     | 40    |
| 2     | 36    |
| 3     | 32    |
| 4     | 28    |
| 5     | 24    |
| 6     | 20    |
| 7     | 16    |
| 8     | 12    |
| 9     | 8     |
| 10    | 4     |
| 11    | 0     |

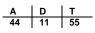

#### -15-INFORMATION PROCESSING N4

GSN670(E)(N5)H

#### QUESTION 3

1 margins, justification, line spacing 2 A4 portrait - letterhead, tab stops/indentation, hyphen Yes 3 font/font size, uc/lc, letter spaces 4 footer: examination number 10 technology italics, bold

### THE NEW YORK TIMES

Tel: 015 6678906 Fax: 015 6678905

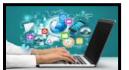

E-mail: www.informationtechnology.co.za

PO Box 234 THOHOYANDOU 0970

5 November 2018 4 date in full 7 move 4 inserted address Ms NL Mashile Department of Education Private Bag X2201 PRETORIA 3 uc 0002

Dear Ms Mashile

REASONS WHY OUR SCHOOL SHOULD IMPLEMENT TECHNOLOGY IN THE CLASSROOM 3 uc 6 bold 4 the 8 NP 4 the Integrating *technology* into the classroom is de-1. finitely a great way to reach diversity in learning 44 styles. 5 sp 8 NP 4 the 4 inserted 2. It gives students the chance to interact with their classmates more by encouraging collaboration. 8 NP 4 the 4 the **Technology** helps the teachers prepare students for the  $4^{-1/2}$ 3. real world environment. 8 NP Integrating technology in education everyday helps 4. students stay engaged. 8 NP 4 the Students are able to access the most up-to-date 5. information quicker and easier than ever before. 6 u/line 4 del [6. With ... place. 9 arrange paragraphs in numerical order 2 indent 3 letter spaces 4 page break

4 footer EXAMINATION NUMBER

#### **QUESTION 3 (CONTINUED)**

2 4 page number 8 NP 4 the 5 stet 4 the 6. With technology in the classroom the teacher becomes the encourager, adviser and coach. 8 in full 8 NP 4 the 5 trs 7. Technology helps students take control of their own 4 4 learning by making their own decisions and actually think for themselves. 8 in full 8 NP 7 join 8. Students can have access to digital textbooks that are constantly updated. Yours faithfully

NENGOMEMUKONDI3 uc/lc4 conclusionEDUCATOR:INFORMATIONTECHNOLOGY6 italics

4 footer EXAMINATION NUMBER

[55]

#### -17-INFORMATION PROCESSING N4

#### **QUESTION 4: COLUMNS**

#### MARKS: 65

| 52 MARK     | S – ACCURACY – 4 MARKS PER ERROR                                                                                                    |
|-------------|----------------------------------------------------------------------------------------------------|
| Incomple    | te – as per schedule                                                                                                    |
| ERROR<br>NO | DISPLAY ERRORS – 13 MARKS – 2 MARKS PER ERROR                                                                                                    |
| 1           | Left- and right-hand margin not 2.54 cm/1" and/or incorrect and/or<br>Justification incorrect (left, centre, right, justify) incorrect and/or<br>Line spacing (as indicated) incorrect                                                                                                    |
| 2           | Paper size (landscape) incorrect and/or<br>Tabular stops/indentation incorrect and/or<br>Hyphenation incorrect                                                                                                    |
| 3           | Font/font size (CN 12 pt) incorrect and/or<br>Capital letters/small letters incorrect and/or<br>Letter spaces incorrect                                                                                                    |
| 4           | <ul> <li>/ - not changed to [the] and/or incorrect and/or</li> <li>Insert – [mail] not inserted and/or incorrect and/or</li> <li>[Examination and question number] not inserted as a header and/or incorrect and/or</li> <li>Columns not inserted and/or incorrect and/or</li> <li>Delete – [anytime] not deleted and/or incorrect</li> </ul> |
| 5           | Trs – [messages instantly] not transposed and/or incorrect and/or<br>Sp – [channels] spelling incorrect and/or<br>Stet – not retained and/or incorrect                                                                                                    |
| 6           | Bold – not changed and/or incorrect and/or<br>Italics – not changed and/or incorrect and/or<br>Underline – not underlined and/or incorrect                                                                                                    |
| 7           | Paragraphs not arranged in numerical order and/or incorrect and/or<br>Paragraph numbers not replaced with bullets and/or incorrect and/or<br>Joined – not joined and/or incorrect                                                                                                    |
| 8           | New paragraphs incorrect                                                                                                    |
|             | Incomplete as per schedule                                                                                                    |

|            |            |             | Error | Marks |    |    |    |
|------------|------------|-------------|-------|-------|----|----|----|
|            |            |             | 0     | 52    |    |    |    |
|            |            |             | 1     | 48    |    |    |    |
|            |            |             | 2     | 44    |    |    |    |
|            |            |             | 3     | 40    |    |    |    |
|            |            | •           | 4     | 36    |    |    |    |
| 1/4        | 1/2        | 3/4         | 5     | 32    |    |    |    |
|            |            |             | 6     | 28    |    |    |    |
|            |            |             | 7     | 24    |    |    |    |
|            |            |             | 8     | 20    |    |    |    |
|            |            |             | 9     | 16    |    |    |    |
|            |            |             | 10    | 12    |    |    |    |
|            |            |             | 11    | 8     |    |    |    |
|            |            |             | 12    | 4     |    |    |    |
|            |            |             | 13    | 0     | Α  | D  | Т  |
| A D T      | A D T      | A D T       |       |       | 52 | 13 | 65 |
| 13 3 16 65 | 26 7 33 65 | 39 10 49 65 |       |       |    | •  |    |

#### **QUESTION 4**

1 margins (2.54 cm), line spacing, justification 2 A4 landscape, tab stops/indent, hyph Yes 3 font, uc/lc, letter spaces 4 header: examination and question number 4 2 equal columns 7 paragraphs in correct numerical order, replace numbers with bullets

#### <u>3 uc, Arial 14 pt 6 bold 1 centred 4 the</u> IMPORTANCE OF TECHNOLOGY IN <u>THE</u> WORKPLACE

| <u>HUI</u> | MAN CAPITAL 3 uc 6 italics, u/line<br>4 the 4 the<br>Technology in the workplace improves the<br>efficiency of screening, recruiting and<br>hiring potential candidates. 5 stet<br>8 NP 4 the | IMPROVES COMMUNICATION 3 uc 6 italics, u/line Business technology is important because it improves communication in the work-place. 8 NP                                                                | 0)  |
|------------|----------------------------------------------------------------------------------------------------|----------------------------------------------------------------------------------------------------|-----|
|            | Businesses utilise the Internet to spread<br>the word about the organisation and adver                                                                                                    | Electronic mail allows workers to send<br>messages instantly without interrupting<br>the recipient. 5trs 8 NP 4 the                                                                                     |     |
|            | Technology like personality assessments<br>and screening tools allow businesses to<br>determine whether a potential candidate is<br>an appropriate fit for the organisation.                  | <ul> <li>Business technology also improves com-<br/>munication with clients and business par<br/>ners because information can be passed<br/>through multiple channels almost instant<br/>ly.</li> </ul> | rt- |
|            | Hiring managers can target candidates by<br>using digital advertising technology that ← ½<br>tracks the websites they visit. [4 del[anytime]]<br>[4 the 7 join]                               | <ul> <li>SNP</li> <li>Office workers are not limited to phone calls or inter-office mail to interact with one another anymore. 4 insert</li> </ul>                                                      |     |

#### -19-INFORMATION PROCESSING N4

GSN670(E)(N5)H

MARKS: 20

#### **QUESTION 5: AFRICAN LANGUAGE**

#### 20 MARKS – ACCURACY – 4 marks per error

# Every keying-in error 0 MARKS – DISPLAY – no marks

#### NO MARKS WILL BE DEDUCTED FOR DISPLAY ERRORS

- 1. One or more incorrect characters in a word 1 error.
- 2. Do not penalise incorrect margins.
- 3. Do not penalise incorrect line spacing.
- 4. Do not penalise incorrect hyphenation.
- 5. Do not penalise incorrect capital/small letters.
- 6. Do not penalise incorrect letter spaces.
- 7. Do not penalise incorrect justification.
- 8. Do not penalise any incorrect display.
- 9. Do not penalise if a whole line or paragraph has been left out and keyed in at another position.
- 10. When exactly the same word is repeatedly keyed in incorrectly, it is penalised once only per question. Thereafter it is encircled as a repetitive error.
- 11. Omission of words: Count the first 5 strokes and thereafter every 10 strokes as 1 error each. If the last few strokes at the end are 5 or more, count as another error. If the last few strokes at the end are less than 5, ignore.

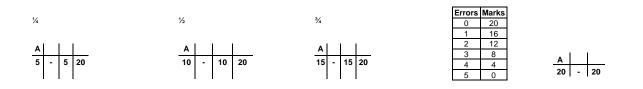

#### **QUESTION 5: AFRICAN LANGUAGE**

Thekhinologi musala uno ndi yavhudi, nahone i thusa uri zwithu ¼ zwi leluwe.↓ Fhedzi ha i dovha hafhu ya ri tshinyela vhana, ngauri vha vho toda na u guda zwithu zwo bvaho nnda ha ndila. ¼ Hone ha ndi vhudifhinduleli ha mubebi munwe na munwe uri u alusa hani nwana wawe, e tsini na thekhinologi ya musala uno. Ri dovha hafhu ...

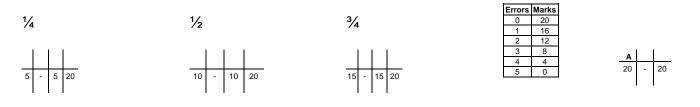

[20]

#### TOTAL SECTION A: 200

# **SECTION B: WORD PROCESSING**

| QUESTION 6: | PARAGRAPHS   | А | Already keyed in | -   |
|-------------|--------------|---|------------------|-----|
|             |              | В | 15 minutes       | 25  |
| QUESTION 7: | MEMORANDUM   | А | 10 minutes       | 17  |
|             |              | В | 14 minutes       | 23  |
| QUESTION 8: | DISPLAY WORK | А | 8 minutes        | 12  |
|             |              | В | 13 minutes       | 23  |
| TOTAL       |              |   | 60 MINUTES       | 100 |

The question paper totals 100 MARKS. 80% of the marks of PART A is allocated for ACCURACY and 20% of the marks for DISPLAY. 80% of the marks of PART B is allocated for PROCESSING and 20% for ACCURACY.

Part A of each question has to be keyed in correctly and part B of each question must be processed according to the instructions.

ACCURACY ERRORS = All keying in errorsDISPLAY ERRORSPROCESSING= All display errors= All processing instructions

Questions in part A NOT completed will be marked accordingly.

If only  $\frac{1}{4}$  of a question is completed, only  $\frac{1}{4}$  of the original mark will be used for the marking of the question. If only  $\frac{1}{2}$  of a question is completed, only  $\frac{1}{2}$  of the original mark will be used for the marking of the question. If only  $\frac{3}{4}$  of a question is completed, only  $\frac{3}{4}$  of the original mark will be used for the marking of the question.

#### EXAMPLE

Total marks = 20: Accuracy = 16; Display = 4

1/2 of the questions is completed, mark as follows:

<sup>1</sup>/<sub>2</sub> out of 16 = 8 marks <sup>1</sup>/<sub>2</sub> out of 4 = 2 marks

The question will be marked out of 10, but the mark will be allocated out of 20:

| 7  | 1  | = | 8 = | 8  |
|----|----|---|-----|----|
|    | 2  |   |     | 20 |
| 1e | 1e | = | 2e  |    |

A keying-in error occurring repeatedly, must be penalised as ONE accuracy error only, repeated errors will be encircled only.

ONE MARK IS DEDUCTED PER ERROR – ACCURACY AS WELL AS DISPLAY AND PROCESSING.

|                      |         | SCHEDU                                                                                                    | JLE – QUE | ESTIONS 6E | B, 7A, 7B, 8      | A AND 8B |     |
|----------------------|---------|----------------------------------------------------------------------------------------------------|-----------|------------|-------------------|----------|-----|
|                      | -1 MARK | -1 MARK PER ERROR DEDUCTED – ACCURACY – RED<br>-1 MARK PER ERROR DEDUCTED – DISPLAY – BLUE<br>-1 MARK PER ERROR DEDUCTED – PROCESSING - BLUE |           |            |                   |          |     |
| MARKS                | 20      | 18                                                                                                    | 14        | 10         | 5                 | 3        | 2   |
| QUESTION:<br>ERRORS: | Q6B     | Q7B<br>Q8B                                                                                                    | Q7A       | Q8A        | Q6B<br>Q7B<br>Q8B | Q7A      | Q8A |
| 0                    | 20      | 18                                                                                                    | 14        | 10         | 5                 | 3        | 2   |
| 1                    | 19      | 17                                                                                                    | 13        | 9          | 4                 | 2        | 1   |
| 2                    | 18      | 16                                                                                                    | 12        | 8          | 3                 | 1        | 0   |
| 3                    | 17      | 15                                                                                                    | 11        | 7          | 2                 | 0        |     |
| 4                    | 16      | 14                                                                                                    | 10        | 6          | 1                 |          |     |
| 5                    | 15      | 13                                                                                                    | 9         | 5          | 0                 |          |     |
| 6                    | 14      | 12                                                                                                    | 8         | 4          |                   |          |     |
| 7                    | 13      | 11                                                                                                    | 7         | 3          |                   |          |     |
| 8                    | 12      | 10                                                                                                    | 6         | 2          |                   |          |     |
| 9                    | 11      | 9                                                                                                    | 5         | 1          |                   |          |     |
| 10                   | 10      | 8                                                                                                    | 4         | 0          |                   |          |     |
| 11                   | 9       | 7                                                                                                    | 3         |            |                   |          |     |
| 12                   | 8       | 6                                                                                                    | 2         |            |                   |          |     |
| 13                   | 7       | 5                                                                                                    | 1         |            |                   |          |     |
| 14                   | 6       | 4                                                                                                    | 0         |            |                   |          |     |
| 15                   | 5       | 3                                                                                                    |           |            |                   |          |     |
| 16                   | 4       | 2                                                                                                    |           |            |                   |          |     |
| 17                   | 3       | 1                                                                                                    |           |            |                   |          |     |
| 18                   | 2       | 0                                                                                                    |           |            |                   |          |     |
| 19                   | 1       |                                                                                                    |           |            |                   |          |     |
| 20                   | 0       |                                                                                                    |           |            |                   |          |     |

#### -23-INFORMATION PROCESSING N4

#### **QUESTION 6B**

#### MARKS: 25

|    | CESSING: 20 marks –1 mark per processing error<br>SURACY: 5 marks –1 mark per accuracy error                                        |
|----|----------------------------------------------------------------------------------------------------|
| 1  | Margins (2.54 cm/1") incorrect, justification (left, centre, right, justify) incorrect and/or line spacing (as indicated) incorrect |
| 2  | Paper size (A4 portrait) incorrect, tabular stops/indentation incorrect and/or hyphenation incorrect                                |
| 3  | Font/font size (CN 12 pt) incorrect, capital letters/small letters incorrect and/or letter spaces incorrect                         |
| 4  | [Major today] not inserted in 16 pt, capital letters, bold and centred and/or incorrect plus one accuracy error                     |
| 5  | Paragraph numbers not inserted and/or incorrect                                                                                     |
| 6  | Paragraphs not arranged in numerical order and/or incorrect                                                                         |
| 7  | Paragraph headings not changed to capital letters and italics and/or incorrect                                                      |
| 8  | Symbols not inserted and/or incorrect                                                                                               |
| 9  | Paragraph [Owing possible.] not deleted and/or incorrect                                                                            |
| 10 | Footer [And be.] not inserted in Arial 10 pt and/or incorrect plus one accuracy error                                               |
| 11 | Footer [Nothing has.] not inserted in Arial 10 pt and/or incorrect plus one accuracy error                                          |
| 12 | Page break not inserted and/or incorrect                                                                                            |
| 13 | Page numbers not inserted top centred on page 2 and 3 and/or incorrect                                                              |
| 14 | [Technology industry] not inserted in 16 pt, capital letters, bold and centred and/or incorrect plus one accuracy error             |
| 15 | [Technology life] not inserted in 16 pt, capital letters, bold and centred and/or incorrect plus one accuracy error                 |
| 16 | Page break not inserted and/or incorrect                                                                                            |
| 17 | [Today, technology] not inserted in 16 pt, capital letters, bold and centred and/or incorrect plus one accuracy error               |
| 18 | [Application technology] not inserted in 16 pt, capital letters, bold and centred and/or incorrect plus one accuracy error          |
| 19 | [That's communicate.] not inserted plus two accuracy errors                                                                         |
| 20 | [That's communicate.] not inserted in Arial 14 pt, bold and right-aligned and/or incorrect                                          |
| 21 | [Examination number and Question number] not inserted as header and/or incorrect                                                    |

#### QUESTION 6B

21 examination and question number as header 1 margins (2.54 cm), I/s, just 2 A4 portrait, tab stops/indent, hypen Yes 3 font/font size, uc/lc, letter spaces 4 insert, 16 pt, uc, bold, centre

# MAJOR REASONS WHY TECHNOLOGY IS SO

#### IMPORTANT TODAY

5 paragraph numbers inserted 2 tab stops/indent 3 letter spaces 6 paragraphs in numerical order

1. HAVE YOU ASKED YOURSELF WHY TECHNOLOGY IS SO IMPORTANT TO-DAY? 7 uc, italics 8 symbols 2 tab stops/indent 3 letter spaces

- Just look around and you'll know why.
- At any moment in time you are literally surrounded by technology.
- 🖉 Whether you are working or resting, you are always using technology. It is used everywhere and all the time. Its use has made life easy.
- 2. WE NEED TECHNOLOGY 7 uc, italics
- 🖏 It's important. You ask why?
- 🖏 Places far away have come closer thanks to technology.
- The pace of life has increased owing to technology.
- 🖏 Communication is rapid, travel is fast, movement is easy, action is quick, interaction has sped up and so has life. Things that once took hours to complete, can be done in seconds today.
- TECHNOLOGY HAS BROUGHT ADVANCEMENTS IN AGRICULTURE, DUE TO 3. WHICH FOOD PRODUCE HAS INCREASED 9 del [Owing ... possible.] 7 uc, italics
- THE WORLD IS SMALLER AND LIFE IS FAST, COURTESY OF TECH-4. NOLOGY 7 uc, italics
- Why is technology important?
- Owing to the application of technology, our standard of living has increased.
- 9 Our needs are met with greater ease.

#### 12 page break

© And that's exactly why technology is so important today and always will be. 10 insert, Arial 10 pt © Nothing else has changed life the way technology has. 11 insert, Arial 10 pt

#### QUESTION 6B (CONTINUED)

13 page numbers, top centred

2

#### 14 insert, 16 pt, uc, bold, centre TECHNOLOGY HAS BOOSTED EVERY INDUSTRY

- 5. TECHNOLOGY HAS TOUCHED EVERY ASPECT OF LIFE, MAKING IT EASIER, BETTER AND DIFFERENT 7 uc, italics
- 6. BUSINESSES HAVE GROWN, CREATING MORE EMPLOYMENT OPPOR-TUNITIES 7 uc, italics
- ℅ Advancements in technology have led to the evolution of newer and faster modes of transport and communication.
- ☆ The application of technology has boosted research in fields ranging from genetics to extraterrestrial space.
- The computer and Internet technologies are ubiquitous. They have changed every sector; be it medicine, tourism, educa-tion, entertainment or any other.
- 7. HOW COULD ELECTRICITY BE CHANNELLED TO PLACES FAR AWAY?
- With the use of technology, again.
- Not just basic needs but even luxuries came our way thanks to technology!

#### 15 insert, 16 pt, uc, bold, centre TECHNOLOGY HAS CHANGED LIFE

- 8. THE DISCOVERY OF ELECTRICITY PUT AN END TO DARKNESS AND LIT UP THE WORLD 7 uc, italics
- If not for technology, we wouldn't have been able to produce electric power or to harness it.

#### 16 page break

- © And that's exactly why technology is so important today and always will be. 10 insert, Arial 10 pt
- © Nothing else has changed life the way technology has. 11 insert, Arial 10 pt

#### QUESTION 6B (CONTINUED)

13 page numbers, top centred

3

#### 17 insert, 16 pt, uc, bold, centre TODAY, IT CAN BE GENERATED THROUGH VARIOUS MEANS BECAUSE OF TECHNOLOGY

- Heat energy (from combustion in fossil fuel power plants, from steam in thermal power plants and from chemical reactions in nuclear power plants) is converted into mechanical energy that drives turbines connected to electrical generators that produce electricity.
- By using overhead and underground cables the electricity can be distributed to the smallest households in the farthest corners of the world thanks to technology.
- 9. WHAT MADE IT POSSIBLE TO USE THE VARIOUS ENERGY SOURCES TO GENERATE ELECTRICITY? 7 uc, italics 18 insert, 16 pt, uc, bold, centre APPLICATION OF TECHNOLOGY
- 10. HOW WOULD OUR BASIC NEEDS BE MET SO EASILY IF NOT FOR TECHNOLOGY? 7 uc, italics
- Man could meet his needs even before the birth of technology.

19 inserted 20 Arial 14 pt, bold, right-aligned

That's how important technology is. Though miles apart, we can stay connected, thanks to technology. Technology has changed the way people communicate.

© And that's exactly why technology is so important today and always will be. 10 insert, Arial 10 pt © Nothing else has changed life the way technology has. 11 insert, Arial 10 pt

#### -27-INFORMATION PROCESSING N4

1⁄2

#### **QUESTION 7A: MEMORANDUM**

The benefits of technology can be seen in almost every aspect of modern life.

Benefits technology individuals in daily personal interactions.

1⁄4

Additionally, the use of technology in education benefits children by helping  $\checkmark$  them to learn at their own pace with individualised computer instruction. This type of global connectivity has greatly increased public awareness of other cultures and lifestyles.

| 1⁄4      | 1/2      | 3/4        |    |   |    |
|----------|----------|------------|----|---|----|
| A D T    | A D T    | A D T      | A  | D | T  |
| 3 1 4 17 | 7 2 9 17 | 10 3 13 17 | 14 | 3 | 17 |

| ERROR NO | DISPLAY ERRORS                              |
|----------|---------------------------------------------|
| 1        | Margins                                     |
|          | Justification                               |
|          | Line spacing – Double                       |
| 2        | A4 paper                                    |
|          | Tab stops/Indentation                       |
|          | Hyphenation                                 |
| 3        | Font Arial 12 pt                            |
|          | Uc/Ic                                       |
|          | Letter spaces                               |
| 4        | [Examination and question number] as header |

(17)

#### -28-INFORMATION PROCESSING N4

#### **QUESTION 7B**

#### MARKS: 23

|    | DCESSING: 18 marks –1 mark per processing error<br>CURACY: 5 marks –1 mark per accuracy error                                                                                   |
|----|----------------------------------------------------------------------------------------------------|
| 1  | Margins (2.54 cm/1") incorrect, justification (left, centre, right, justify) incorrect and/or line spacing (as indicated) incorrect                                             |
| 2  | Paper size (A4 portrait) incorrect, tabular stops/indentation incorrect and/or hyphenation incorrect                                                                            |
| 3  | Font/font size (CN 12 pt) incorrect, capital letters/small letters incorrect and/or letter spaces incorrect                                                                     |
| 4  | [Memorandum] not in full and/or incorrect                                                                                                    |
| 5  | [Memorandum] not inserted in spaced capital letters and bold and/or incorrect plus one accuracy error                                                                           |
| 6  | Horizontal lines not inserted and/or incorrect                                                                                                    |
| 7  | [To: Educators] not inserted in capital letters and/or incorrect plus one accuracy error                                                                                        |
| 8  | [From: Times] not inserted in capital letters and/or [Date: 2018-11-05] not inserted in descending order and/or incorrect plus one accuracy error                               |
| 9  | [What technology?] not inserted in capital letters and bold and/or incorrect plus one accuracy error                                                                            |
| 10 | Paragraph numbers not inserted and/or not arranged in numerical order and/or incorrect                                                                                          |
| 11 | [life] and [increased] not retained and/or incorrect                                                                                                    |
| 12 | New paragraphs not created and/or incorrect                                                                                                    |
| 13 | [Technology benefits] not transposed and/or incorrect                                                                                                    |
| 14 | [E-mail, another.] not inserted and/or incorrect plus one accuracy error and/or [E-mail], [social networks], [texting] and [cellphones] not changed to italics and/or incorrect |
| 15 | [education] not underlined and/or incorrect                                                                                                    |
| 16 | [Children software.] not inserted and/or incorrect plus one accuracy error and/or [access] spelling incorrect                                                                   |
| 17 | [For visit:] not inserted in 10 pt, capital letters, bold and centred and/or incorrect plus one accuracy error                                                                  |
| 18 | [www.informationtechnology.co.za] not inserted in 10 pt, bold and centred and/or incorrect plus one accuracy error                                                              |
| 19 | [QUESTION 7A] not changed to [QUESTION 7B] in header and/or incorrect                                                                                                    |

#### -29-INFORMATION PROCESSING N4

#### **QUESTION 7B**

1 margins (2.54 cm), I/s, just left 2 A4 portrait, tab stops/indent, hyph Yes 3 font/font size uc/lc, letter spaces

#### MEMORANDUM 4 in full 5 sp caps, bold 6 horizontal lines

TO: ALL INFORMATION TECHNOLOGY EDUCATORS 7 insert, uc

FROM: NEW YORK TIMES 8 insert, uc

DATE: 2018-11-05 8 insert, descending order

#### WHAT ARE THE BENEFITS OF TECHNOLOGY? 9 insert, uc, bold 10 paragraph numbers, in numerial order 2 indent 3 l/spaces

 The benefits of technology can be seen in almost every aspect of modern life. 11 stet

12 NP 3 uc 13 trs 3 lc

- 2. Technology benefits individuals in daily personal interactions. E-mail, social networks, texting and cellphones have made it easier for people to connect with one another. <u>14 insert, italics</u>
  [11 stet]
- 3. This type of global connectivity has greatly <u>increased</u> public awareness of other cultures and lifestyles.

4. Additionally, the use of technology in <u>education</u> benefits children by helping them to learn at their own pace with individualised computer instruction. Children also stay more focused and excited to learn when they have <u>access</u> to computers and software. <u>16 insert, sp</u>

 17 insert, 10 pt, uc, bold, centre

 FOR
 MORE
 INFORMATION, VISIT:

 18 insert, 10 pt, bold, centre

 www.informationtechnology.co.za

 19 [QUESTION 7A] changed to [QUESTION 7B] in header

(23) **[40]** 

#### -30-INFORMATION PROCESSING N4

#### QUESTION 8A: DISPLAY WORK

Computers have had a number of positive effects on society such as:

- Improved communication 1/4
- Increased access to educational information via the Internet
- Increased productivity
- Tiest to increased obesity 1/2
- Exposure to inappropriate material via the Internet
- Increased crime and access to private and public information 34
- Potential over-dependence on technology

| 1/4      | 1/2      | 3⁄4      |
|----------|----------|----------|
| A D T    | A D T    | A D T    |
| 2 1 3 12 | 5 1 6 12 | 7 2 9 12 |

| Α  | D | Т  |
|----|---|----|
| 10 | 2 | 12 |

| ERROR NO | DISPLAY ERRORS                              |
|----------|---------------------------------------------|
| 1        | Margins                                     |
|          | Justification                               |
|          | Line spacing – 1.5                          |
| 2        | A4 paper                                    |
|          | Tab stops/Indentation                       |
|          | Hyphenation                                 |
| 3        | Font Arial 12 pt                            |
|          | Uc/lc                                       |
|          | Letter spaces                               |
| 4        | Bullets                                     |
|          | [Examination and question number] as header |

(12)

#### **QUESTION 8B**

#### **MARKS: 23**

|    | CESSING: 18 marks –1 mark per processing error<br>CURACY: 5 marks –1 mark per accuracy error                                        |  |
|----|----------------------------------------------------------------------------------------------------|--|
| 1  | Margins (2.54 cm/1") incorrect, justification (left, centre, right, justify) incorrect and/or line spacing (as indicated) incorrect |  |
| 2  | Paper size (A4 portrait) incorrect, tabular stops/indentation incorrect and/or hyphenation incorrect                                |  |
| 3  | Font/font size (CN 12 pt) incorrect, capital letters/small letters incorrect and/or letter spaces incorrect                         |  |
| 4  | Header [1 Technology today] not inserted in Arial 8 pt and/or incorrect plus two accuracy errors                                    |  |
| 5  | Page border not inserted and/or incorrect                                                                                           |  |
| 6  | [What society?] not inserted in WordArt, capital letters and centred and/or incorrect plus one accuracy error                       |  |
| 7  | [Computers today.] not inserted in capital letters and italics and/or incorrect plus one accuracy error                             |  |
| 8  | [Full answers:] not inserted in capital letters and/or incorrect plus one accuracy error                                            |  |
| 9  | New paragraphs not created and/or incorrect                                                                                         |  |
| 10 | [Computers such as:] not underlined and/or incorrect                                                                                |  |
| 11 | Bullets not replaced with Arabic figures and/or incorrect                                                                           |  |
| 12 | [Computers society:] not inserted and/or not underlined and/or incorrect plus one accuracy error                                    |  |
| 13 | [material] not retained and/or incorrect                                                                                            |  |
| 14 | [and public] not deleted and/or incorrect                                                                                           |  |
| 15 | Heading not copied and/or incorrect                                                                                                 |  |
| 16 | Shape not inserted and/or incorrect                                                                                                 |  |
| 17 | [Computer best!!!] not inserted and/or incorrect plus one accuracy error                                                            |  |
| 18 | [Computer best!!!] not inserted in Arial 10 pt, bold and centred and/or incorrect                                                   |  |
| 19 | [QUESTION 8A] not changed to [QUESTION 8B] in header and/or incorrect                                                               |  |

| •            |                                    | DISPLAY WO                 |                               |                              |                                              |              |
|--------------|------------------------------------|----------------------------|-------------------------------|------------------------------|----------------------------------------------|--------------|
| 5 page l     | border 6 insert, V                 | VordArt, uc, centre        |                               |                              | size, uc/lc, letter spaces                   |              |
| W            | HAT POSITIV                        | E AND NEGATIV              | E EFFECTS H                   | AVE COMPU                    | TERS HAD ON SOCI                             | ETY          |
| COMP         | UTERS AND                          |                            | HAVE BECC                     | ME A STAI                    | NDARD COMPONEN!                              |              |
|              | ANSWERS:                           | 8 insert, uc               |                               |                              |                                              |              |
|              |                                    |                            | per of pos                    | itive ef                     | fects on societ                              | Ξ <u>Υ</u> , |
| such         | as: 10 u/lin                       | e<br>rabic figures 2 inder | it.                           |                              |                                              |              |
| 1. 1         | Improved (                         | communicatio               | n                             | l informa                    | ation via the                                |              |
|              | Internet<br>Increased              | productivit                | V                             |                              |                                              |              |
|              |                                    | -                          | -                             | ffects or                    | n society: 12ins                             | ert, u /li   |
| 2. H<br>3. I | Exposure <sup>-</sup><br>Increased |                            | iate <u>mate</u><br>access to | <u>rial</u> via<br>private i | the Internet<br>nformation <mark>4 de</mark> | and pu       |
|              | ing copied                         |                            |                               |                              |                                              |              |

(23) **[35]** 

# TOTAL SECTION B:100GRAND TOTAL:300